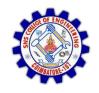

#### SNS COLLEGE OF ENGINEERING

Kurumbapalayam (Po), Coimbatore - 641 107

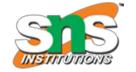

DEPARTMENT OF ELECTRONICS AND COMMUNICATION ENGINEERING

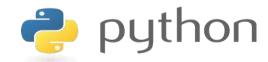

# 19IT103 – COMPUTATIONAL THINKING AND PYTHON PROGRAMMING

❖ A readable, dynamic, pleasant, flexible, fast and powerful language

### Session wise Agenda

- session I List (Operations, Slice, Methods)
- Session 2 List (Loop, Mutability)
- Session 3 List (Aliasing, Cloning, Parameters)
- Session 4 Tuples (Assignment, as return value)
- Session 5 Dictionaries (operations and methods)
- Session 6 Advance List processing, List Comprehension
- Session 7 Simple Sort, Histogram
- Session 8 Student Mark Statement
- Session 9 Retail Bill preparation

### Recap

- List is a sequence data type which can be traversed in 8 different ways
- List are Mutable → the values in the list can be changed. This process is called mutability

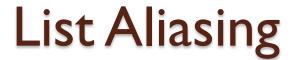

- In this a single list object is created and modified using the subscript operator.
- When the first element of the list named "a" is replaced, the first element of the list named "b" is also replaced.
- This type of change is what is known as a **side effect**. This happens because after the assignment **b=a**, the variables **a** and **b** refer to the exact same list object.
- They are aliases for the same object. This phenomenon is known as aliasing.
- To prevent aliasing, a new object can be created and the contents of the original can be copied which is called **cloning.**

## List Aliasing

```
a=[1,2,3,4,5]
b=a
print(b)
print(b is a)
a[0]=100
print(a,"\n",b)
```

```
[1, 2, 3, 4, 5]
True
[100, 2, 3, 4, 5]
[100, 2, 3, 4, 5]
```

## List Aliasing

```
x = [10,20,30,40,50]
y = x #x is aliased as y
print(x) will display [10,20,30,40,50]
print(y) will display [10,20,30,40,50]
```

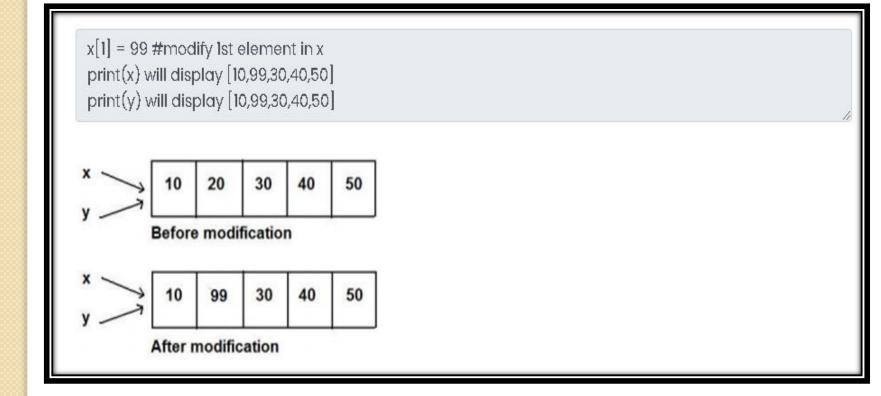

- To avoid the disadvantages of copying we are using cloning. creating a copy of a same list of elements with two different memory locations is called cloning.
- Changes in one list will not affect locations of another list.

# Cloning using Slicing

```
a=[1,2,3,4,5]
b=a[:]
print(b)
print(b is a)
```

```
Shell
[1, 2, 3, 4, 5]
False
```

## Cloning using List() method

```
main.py

1 a=[1,2,3,4,5]
2 b=list(a)
3 print(b)
4 print(a is b)
5 a[0]=100
6 print(a)
7 print(b)
```

```
Shell
[1, 2, 3, 4, 5]
False
[100, 2, 3, 4, 5]
[1, 2, 3, 4, 5]
```

## Cloning using copy() method

```
main.py

1 a=[1,2,3,4,5]
2 b=a.copy()
3 print(b)
4 print(a is b)
```

```
Shell
[1, 2, 3, 4, 5]
False
```

y = x[:] #x is cloned as y

x = [10, 20, 30, 40, 50]y = x[:] #x is cloned as yprint(x) will display [10,20,30,40,50] print(y) will display [10,20,30,40,50] x[1] = 99 # modify 1st element in xprint(x) will display [10,99,30,40,50] print(y) will display [10,20,30,40,50] Before modification After modification

8 Ways to Clone / Copy a List

#### **Using Functions / Operations**

- 1.Use slicing bl = al[:] (apparently, the fastest technique)
- 2.Use list comprehension bl = [elem for elem in al ]
- 3.Use list() function

#### **Using Methods**

- 4. Use the .copy method bl = al.copy()
- 5. Using .extend method
- 6. Using .append method

#### **Using Modules**

- 7. Use copy.copy()
- 8. Use copy.deecopy()

https://www.geeksforgeeks.org/pytho n-cloning-copying-list/

Refer the above link for 8 types of cloning

- In python, arguments are passed by reference.
- If any changes are done in the parameter which refers within the function, then the changes also reflects back in the calling function.
- Passing a list as an argument actually passes a reference to the list, not a copy of the list.
- Since lists are mutable, changes made to the elements referenced by the parameter change the same list that the argument is referencing.

```
main.py
1 - def inside(a):
      for i in range(0,len(a),1):
           a[i]=a[i]+10
4
           print("inside",a)
5 a=[1,2,3,4,5]
6 inside(a)
7 print("outside",a)
```

```
Shell
inside [11, 12, 13, 14, 15]
outside [11, 12, 13, 14, 15]
```

```
def my_function(food):
    for x in food:
        print(x)

fruits = ["apple", "banana", "cherry"]

my_function(fruits)
```

```
def append_ten(a_list):
    a_list.append(10)
    return a_list

print(append_ten([1, 2, 3]))
    OUTPUT
    [1, 2, 3, 10]
```

```
def sum_list_elements(a_list):
   sum = 0
   for i in range(len(a_list)):
       sum += a_list[i]
   return sum
print(sum_list_elements([1, 2, 3, 4, 5]))
OUTPUT
```

## Summary

- Aliasing 

  copying the List i.e. the memory will be same for both the List variables. If any changes made in one list will affect other.
- Cloning → copying the List but the memory location is different. If any changes made in one list will not affect other.
- List as Parameter → List is passed as parameter to a function i.e. as Call by Reference (Address). If any changes made in the list inside function the change will occur in the calling function also

# THANKYOU